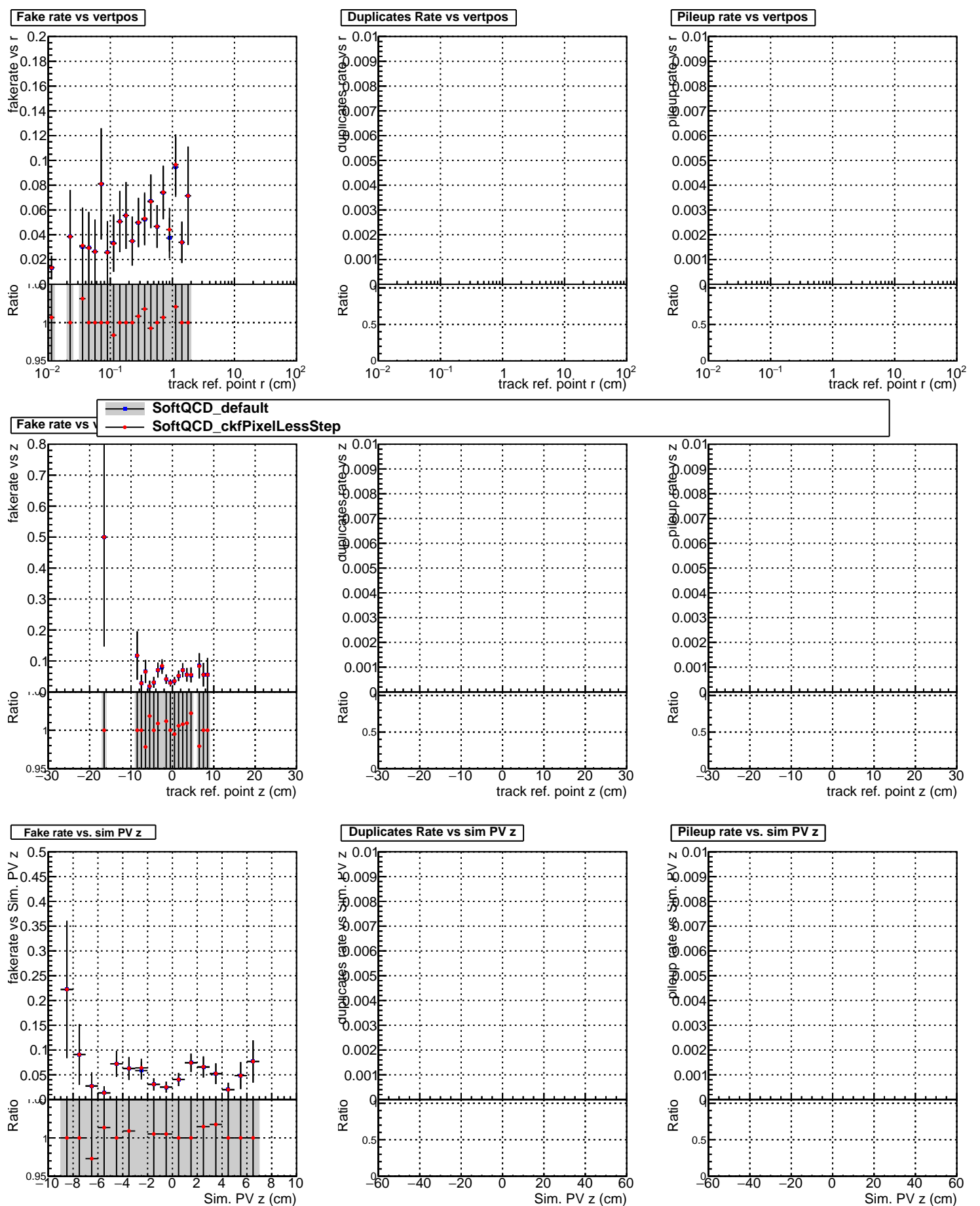

Sim. PV z (cm)

Sim. PV z (cm)